### Фастівська міська рада Київської області

### КОМУНАЛЬНЕ ПІДПРИЄМСТВО «ФАСТІВТЕПЛОМЕРЕЖА»

### $3MIHA$ до колективного договору КП «Фастівтепломережа».

Розділ У «Трудові відносини, режим праці та відпочинку»

Додаток № 1 Графік роботи працівників підприємства на 2022 рік викласти в новій редакції з 01.01.2022р.

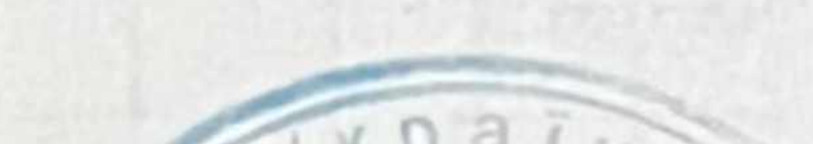

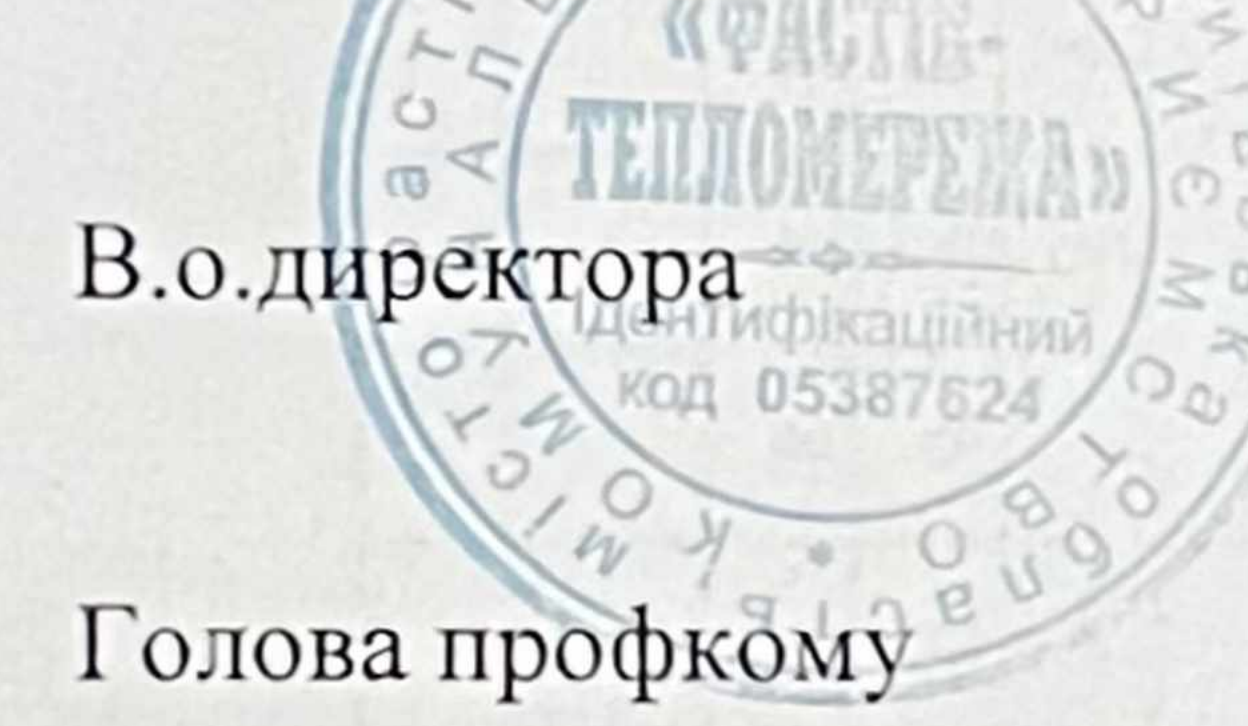

Провідний економіст

**Юрисконсульт II кат** 

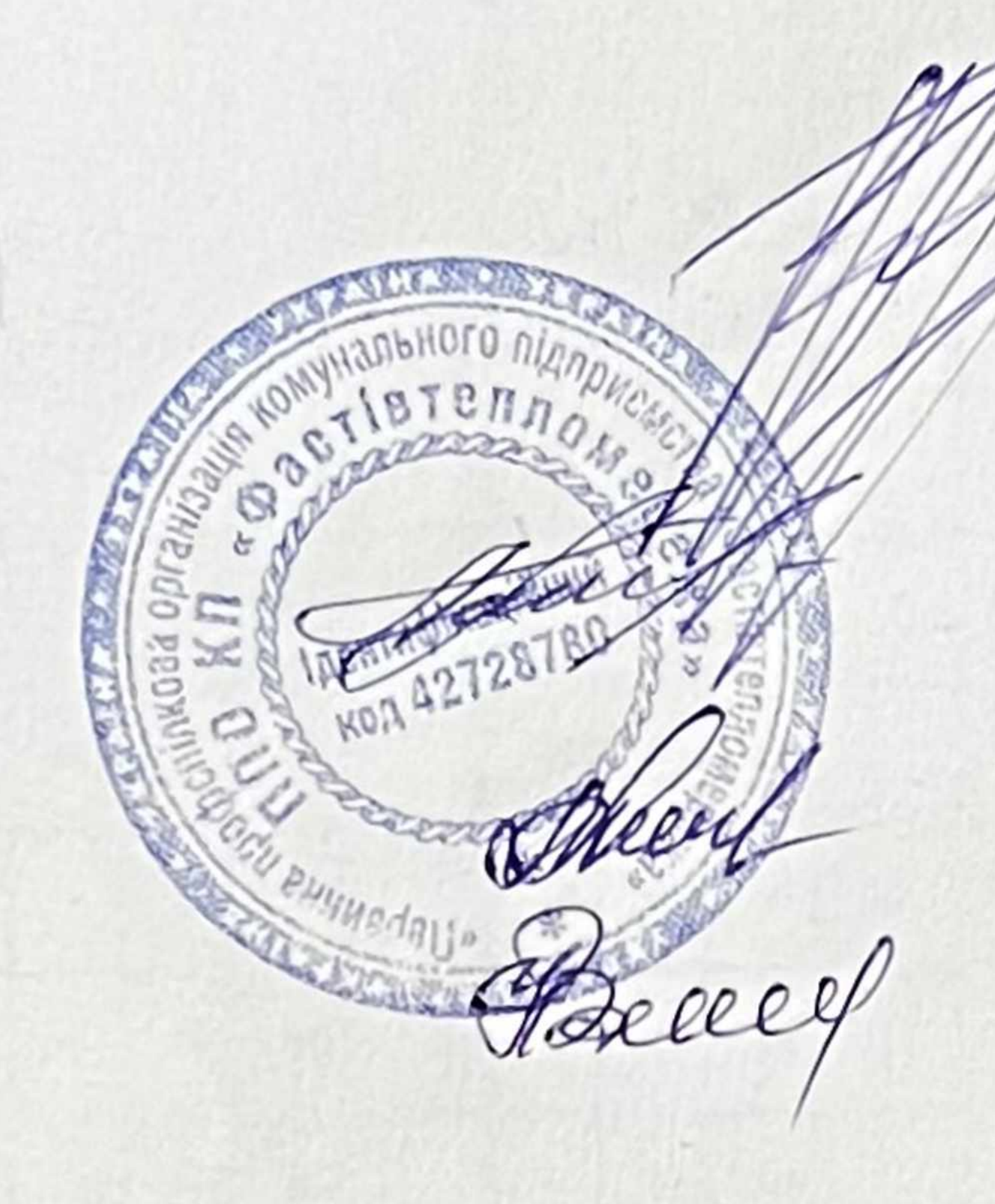

# Тимофій РУДЯК

# Микола АРХИПЧУК

### Тетяна КУЧЕРЕНКО

### Наталья ВИГОВСЬКА

# "ПОГОДЖЕНО" Голова профкому

Код 42728780

# MO. Aрхипчук

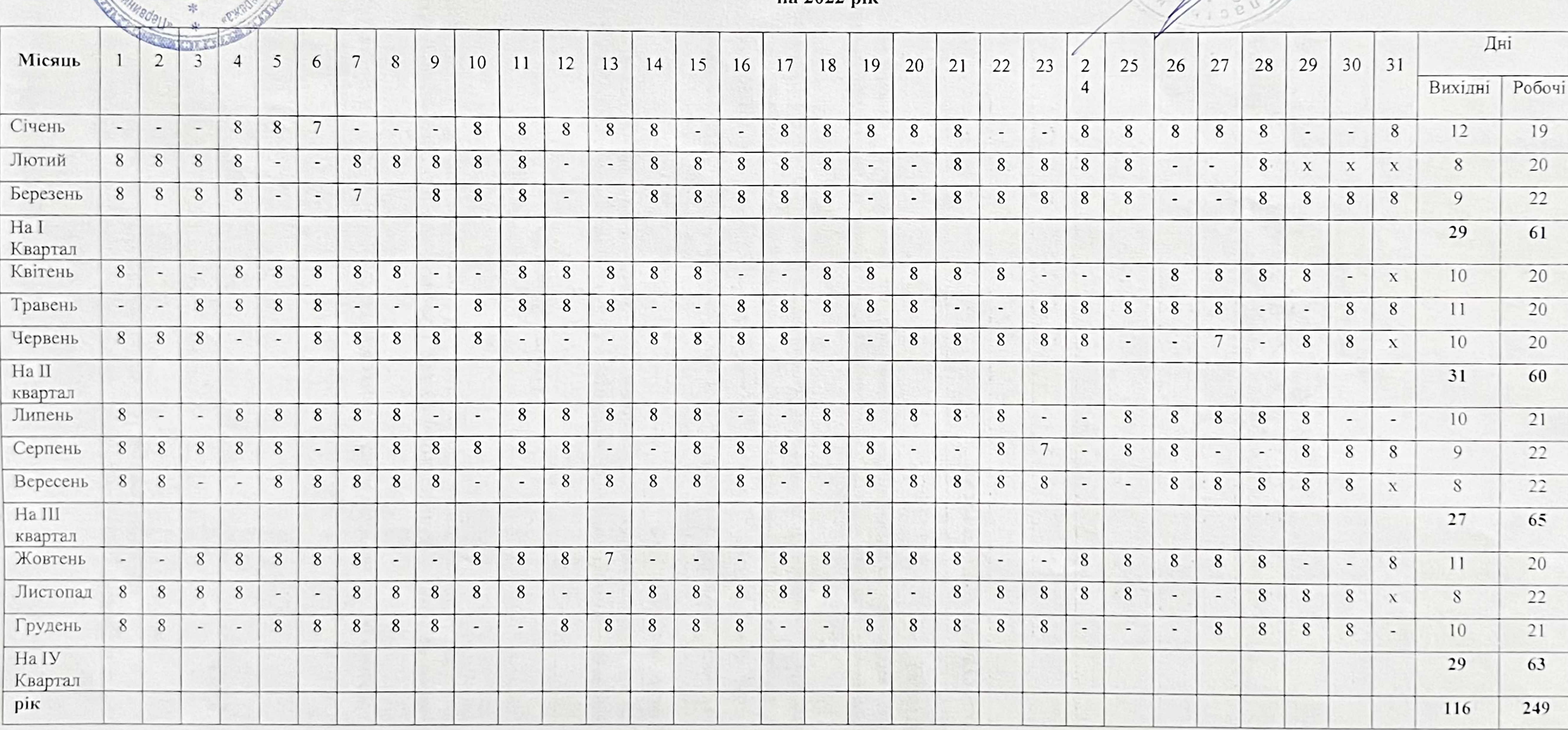

Пров.економіст<br>Кучеренко Т. В.

#### **ГРАФІК** роботи працівників підприємства на 2022 рік

В.о.директора

ЗАТВЕРДЖУЮ"

Т.Я.Рудяк

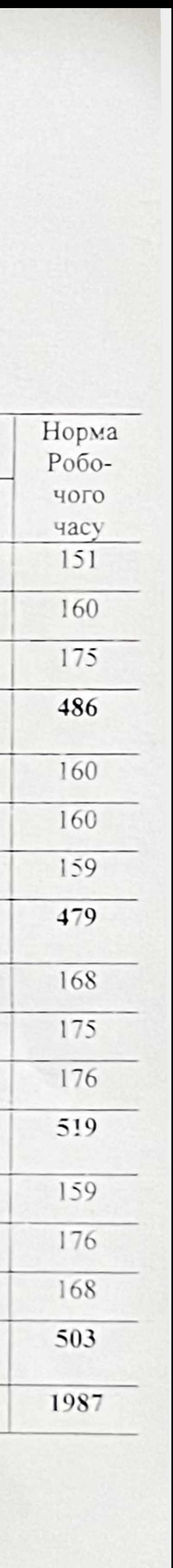

### ПРОТОКОЛ №1

# спільного засідання адміністрації та профепілкового комітету комунального підприємства КП «Фастівтепломережа»

 $01.02.2022p.$ 

м. Фастів

Присутні: від профспілкового комітету: голова профкому Архипчук М.О. Члени профкому- Горобей Ю.В., Пархоменко О.В., Мазуренко О.В., Котляр В.В.

Від адміністрації: в.о. директора Рудяк Т.Я., головний бухгалтер Остапенко Т.М., провідний економіст з праці Кучеренко Т.В., юрисконсульт II кат. Виговська Н.М.

# Порядок денний:

Розгляд змін до колективного договору КП «Фастівтепломережа» розділ V «Трудові відносини, режим праці та відпочинку». Додаток № 1 Графік роботи працівників підприємства на 2022р.

По питанню порядку денного слухали: провідного економіста з праці Кучеренко Т.В. яка винесла на розгляд спільного засідання питання про внесення змін до розділу V «Трудові відносини, режим праці та відпочинку». Додаток №1 Графік роботи працівників підприємства на 2022р. викласти в новій редакції (додається).

Постановили: Розділ V «Трудові відносини, режим праці та відпочинку» Додаток №1 Графік роботи працівників підприємства на 2022р. викласти в новій редакції (додається)

Проголосували одноголосно

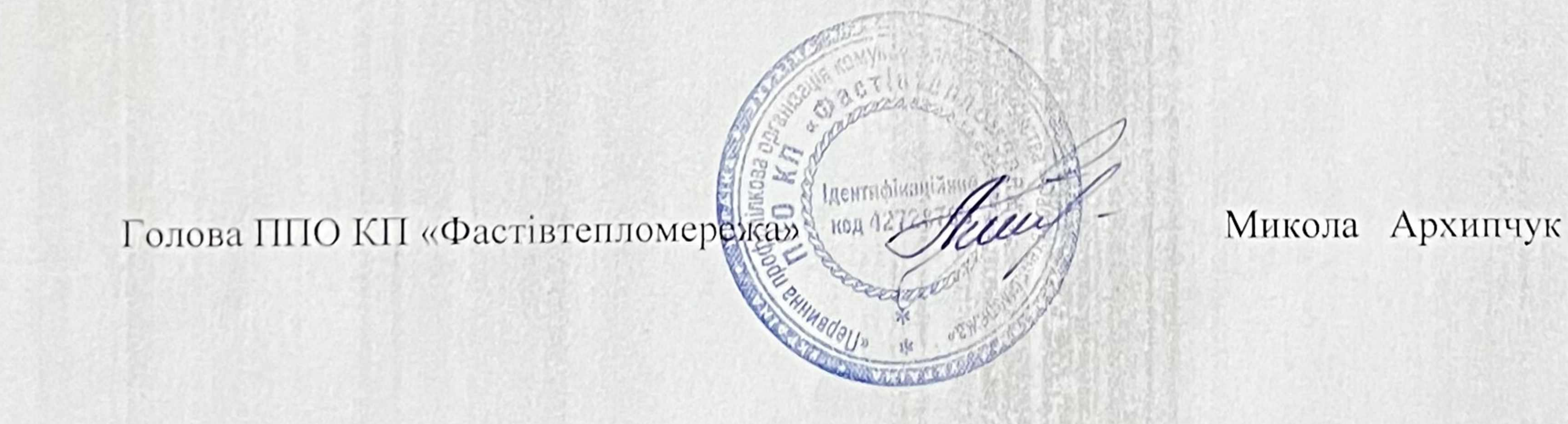

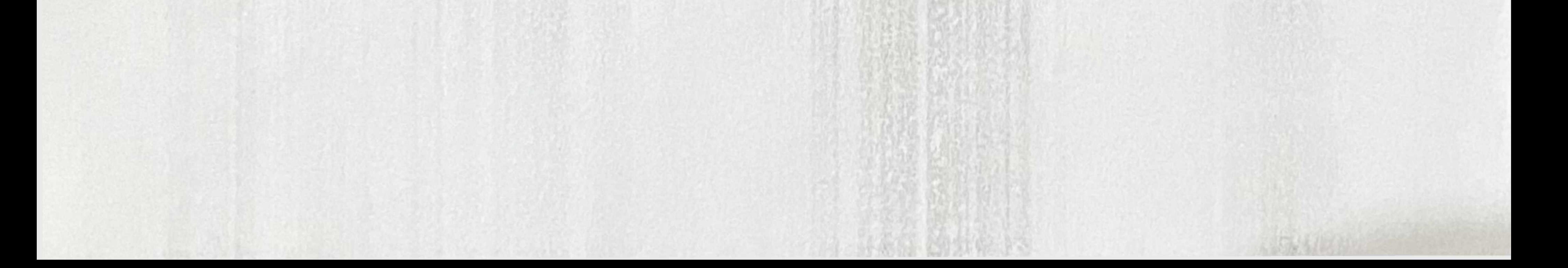